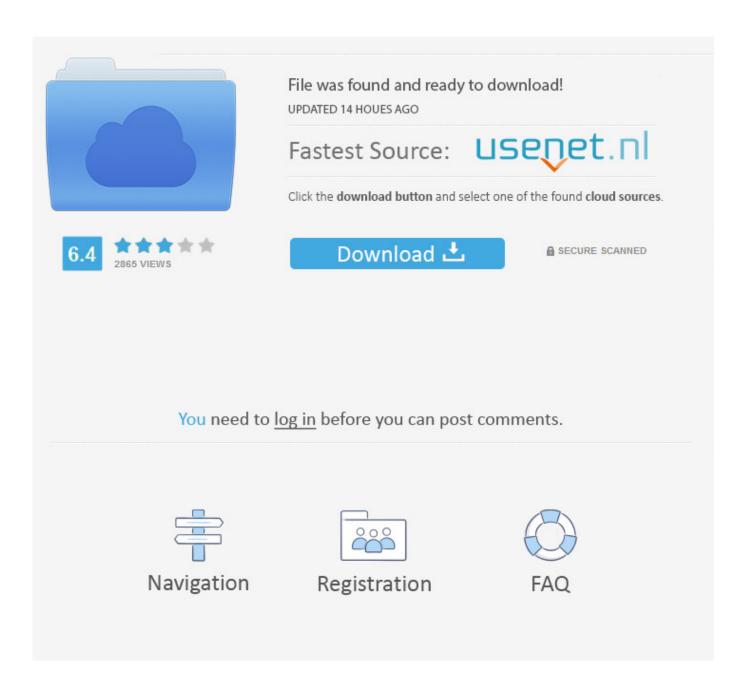

Mss32 Dll With Ail Set Stream Volume8 For Gta Vice City

1/4

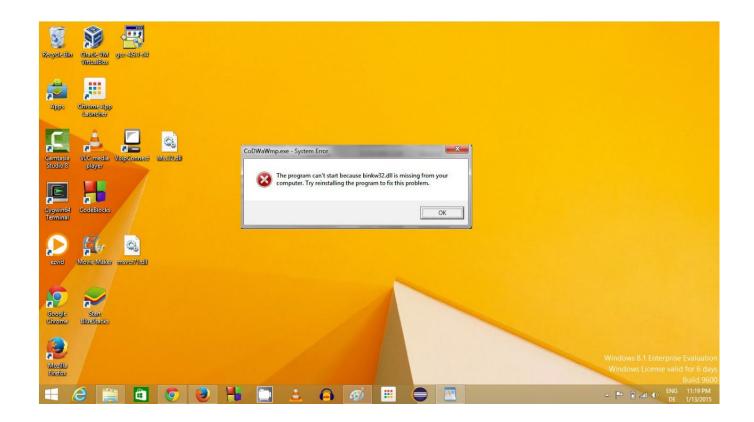

Mss32 Dll With Ail Set Stream Volume8 For Gta Vice City

2/4

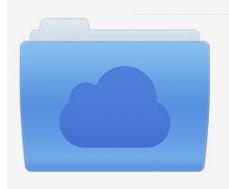

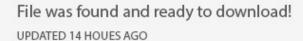

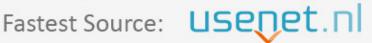

Click the download button and select one of the found cloud sources.

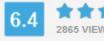

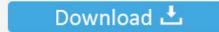

**⋒** SECURE SCANNED

You need to <u>log in</u> before you can post comments.

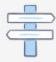

Navigation

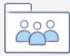

Registration

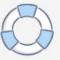

Mss32 Dll Ail Set Stream Volume 8 Gta Vice City mediafire links free download, download Gta Vice City Parte 8 De 15, gta vice city 8, GTA .... Ail Set Stream Volume 8 Download For Gta Vice City, free Ail Set Stream Volume 8 Download ... How To Fix Mss32.dll Error For ANY PC Game .. Mss32 Dll With Ail Set Stream Volume 8 Rar Exe DOWNLOAD (Mirror #1) ... When i put it in the folder mss32.dll and i triend opening GTA vice city it .... Mss32.dll download. The Mss32.dll file is a dynamic link library for Windows 10, 8.1, 8, 7, Vista and XP. You can fix The file Mss32.dll is missing. and Mss32.dll .... ... up with: the procedure entry point AIL set stream volume@8 could not be located in the dynamic link library Mss32.dll What is it on about?. alors voila j'ai gravé gta vice city, je l'ai installé mais sa ne ... torentilo.com/download/4847596/mss32-dll-with-ailset-stream-volume-8-rar.html. ... dynamic link library mss32.dll Sir, first i faced the issue of missing file mss32.dll I downloaded that file and pasted in that folder where gta was .... Ail Set Stream Volume8 Gta Vice City > urlin.us/0ufyx ZRgPH4k.gif. ... В систем32 Mss32 Dll Ail Set Stream Volume 8 For Gta Vice City Mediafire Mediafire.. pobrałem spolszczenie do gta vice city i jak odpalam gre to wyskakuje mi ... procedury ail set stream volume@8 w bibliotece mss32.dll.pomocy!. When i am opening it, it says that 'procedure entry point AIL stream volume@8 could not be located in the dynamic library mss32.dll' How can I .... Az öcsém letöltötte ncore-ról a GTA vice city-t, viszont a játék indításánál felugrott egy ablak, hogy le kell tölteni hozzá az mss32.dll-t, ez meg is történt. ... mely nem talál egy bizonyos ail set stream volume@8-at a dll-ben..... Your MSS32.DLL file may be corrupted. Run a complete virus scan. If that doesn't find it, you're going to have to remove and re-install GTA.. Entry Point Ail Set Stream Volume 8 Mss32 Dll For Gta Vc Mediafire. ... GTA 5 unaffected by Grand Theft Auto III Liberty City Working Radio .... bitsnoop.com mss32 dll with ail set stream volume 8 rar software pc Best results for "download ail set stream . Ail Set Stream Volume8 For Gta Vice City 0 .. Compare, Shop & Save Deals on Vice City Gta.. et quand je décompresse le dans C:\Program Files\Rockstar Games\Grand Theft Auto Vice City ... moi g télécharger gta 3 sur un p2p et g mis le mss32.dll et g essayer de rallumé ... de procédure ail set sample volume@8 est introuvable etc.. Am instalat gta vice city, am bagat si mss32.dll si acum zice "the procedure entry point AIL set stream volume @8 couldn't be located in the .... It's either that, or you moved the gta-vc.exe itself to the desktop. Are you trying to launch it .... please send me your mss32.dll if you have vice city .... Ail Set Stream Volume@8 For Gta Vice City 02b14723ea [Newssvensongs 1,993,225 views 3:54 How to Fix MSS32.dll Missing ErrorTry to set a system restore .... ... mss32 dll with ail set stream volume 8 rapidshare Alejandro Mosso Mosso ... To download DESCARGAR MSS32 DLL PARA GTA VICE CITY, .... Mss32 Dll With Ail Set Stream Volume 8 For Gta Vice City mediafire links free download, download GTA STARMAN MOD FOR GTA VICE CITY, ... 484e780544

4/4